<<Access\_2003

<<Access\_2003 >>

- 13 ISBN 9787030260123
- 10 ISBN 7030260120

出版时间:2010-1

页数:202

PDF

更多资源请访问:http://www.tushu007.com

, tushu007.com

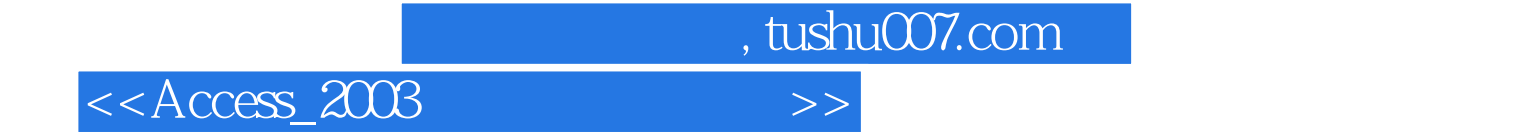

Access 2003 Microsoft Office<br>2003  $2003$ 

Access 2003这一开发工具来实现,最后汇总成一个综合实例——"仙人掌之家花店管理系统"。

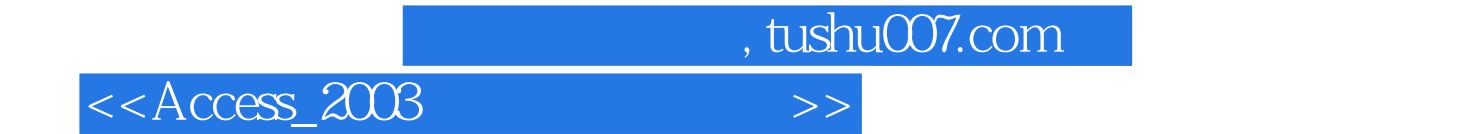

Access 2003

Access 2003

 $Access2003$ Access 2003 Access 2003

Excel

Excel

 $,$  tushu007.com

 $<<$ Access\_2003  $>>$ 

 $SOL$  $SQL$  ID  $SQL$  and  $SQL$ 

 $\sqrt{2}$ 

 $\sqrt{a}$ 

, tushu007.com

 $<<$ Access\_2003  $>>$ 

 $\kappa$  $\mu$  $\kappa$  $\kappa$  $\mu$  $\mu$  $\epsilon$  $\mu$  $\alpha$  and  $\beta$  and  $\beta$   $\mu$  and  $\mu$  and  $\mu$  and  $\mu$  and  $\mu$  and  $\mu$  and  $\mu$  and  $\mu$  and  $\mu$  and  $\mu$  and  $\mu$  and  $\mu$  and  $\mu$  $\mu$  $R_{\rm eff}$  , which is a strong strong for the strong strong strong strong strong strong strong strong strong strong strong strong strong strong strong strong strong strong strong strong strong strong strong strong strong st  $\mu$  $\mu$  $\mu$   $\mu$  $\mu$  $\mu$  $\mu$   $\mu$ 任务实施三 创建"主菜单"

项目八 课程设计——学生选课管理信息系统

 $\overline{A}$ 附录B 习题答案

 $\alpha$  and  $\alpha$  and  $\alpha$ 

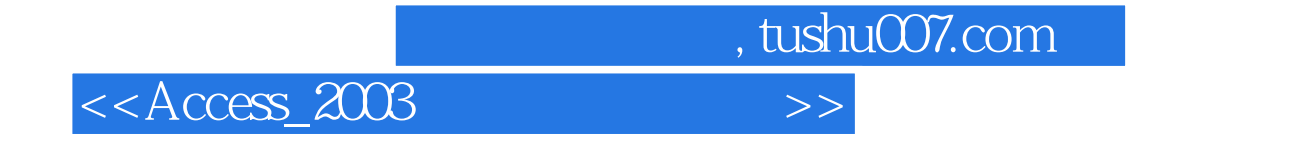

本站所提供下载的PDF图书仅提供预览和简介,请支持正版图书。

更多资源请访问:http://www.tushu007.com